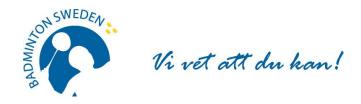

# FÖRBUNDSMÖTESPROTOKOLL

Clarion Hotel Arlanda 2022-09-25. Start kl.10:00 slut 11:30.

## MÖTETS ÖPPNANDE

T.f. förbundsordförande Pernilla Ståhle öppnade Svenska Badmintonförbundets 84:e ordinarie årsmöte.

## § 1 UPPROP OCH FULLMAKTSGRANSKNING

Efter upprop och fullmaktsgranskning upptog röstlängden följande:

| Föreningar samt distrikt | Fullmakter |     |
|--------------------------|------------|-----|
| Bohuslän/Dals BF         | 12         |     |
| Göteborgs BF             | 17         |     |
| Hälsinglands BF          | 6          |     |
| Mellansvenska BF         | 24         |     |
| Skånes BF                | 33         | 36* |
| Smålands BF              | 23         |     |
| Stockholms BF            | 25         |     |
| Upplands BF              | 8          |     |
| Västergötlands BF        | 15         |     |
| BMK Aura                 | 1          |     |
| Göteborgs BK             | 1          |     |
| Totalt                   | 165        |     |

## **Beslöts**

att fastställa röstlängden, 165 röster (2/3 majoritet 110 röster)

Distrikt representerar 163 röster Föreningar representerar 2 röster

\*Max 20 % = 33

## § 2 FÖREDRAGNINGSLISTAN

## **Beslöts**

att fastställa den presenterade föredragningslistan.

### § 3 UTLYSANDE

Förbundschef Åsa Strindlund informerade om att utlysningen har funnits i Svenska Badmintonförbundets officiella organ www.badminton.nu från den 22 juni 2022.

### **Beslöts**

att förklara årsmötet behörigt utlyst.

## § 4 MÖTESORDFÖRANDE

## **Beslöts**

att välja Christer Pallin, Riksidrottsförbundets tidigare chefsjurist, till ordförande för årsmötet.

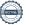

1

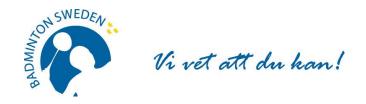

## § 5 MÖTESSEKRETERARE

### **Beslöts**

att välja Åsa Strindlund till sekreterare för årsmötet.

## § 6 JUSTERARE samt godkännande av arbetsordning

### **Beslöts**

att välja Tommy Hedlund, Bohuslän-Dals BF och Jan-Erik Sandin, Hälsinglands BF att jämte mötesordförande justera protokollet.

## § 7 ÅRSREDOVISNING inkl. VERKSAMHETSBERÄTTELSE

Beslöts efter genomgång

att godkänna Verksamhetsberättelsen för tiden 1 juli 2021 - 30 juni 2022;

att godkänna Årsredovisning för tiden 1 juli 2021 - 30 juni 2022;

att fastställa Resultat- och Balansräkningen för tiden 1 juli 2021 - 30 juni 2022.

Mötesordförande Christer Pallin läste upp uttalandena i revisionsberättelsen för ovan nämnda verksamhetsperiod.

### Beslöts

att godkänna revisionsberättelsen.

## § 8 ANSVARSFRIHET FÖR FÖRBUNDSSTYRELSEN

### Beslöts

**att** enligt revisorernas förslag bevilja förbundsstyrelsen ansvarsfrihet för den tid revisionen omfattar, 1 juli 2021 - 30 juni 2022.

# § 9 VERKSAMHETSINRIKTNING OCH EKONOMISK PLAN SAMT ÖVRIGA STYRELSEFÖRSLAG I – III.

### Beslöts

att anta föreliggande Verksamhetsinriktning och övergripande Verksamhetsplan för 2022 till juni 2023;

att godkänna styrelsens förslag till ekonomisk plan 1 juli 2021 - 30 juni 2022;

## Förslag 1. Medlemsregisteravgift

Stefan Nyberg, förbundsstyrelsen, *yrkade* bifall till styrelsens förslag. Tommy Hedlund, Bohuslän-Dals BF, *yrkade* avslag.

**Beslöts** 

att, efter försöksvotering, avslå styrelsens förslag.

## Förslag 2. Distriktsutveckling

**Beslöts** 

att godkänna styrelsens förslag.

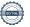

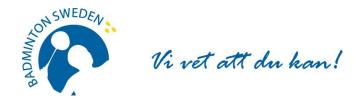

## Förslag 3. Suppleanter till förbundsstyrelsen

Under denna punkt behandlade också Motion 1.

### **Beslöts**

att godkänna styrelsens förslag 3 och därmed även motion 1, från Göteborgs BF; och

**att** beslutet om stadgeändring, innebärande val av styrelsesuppleanter, ska träda i kraft med omedelbar verkan vid detta förbundsmöte.

### Motion 2.

Motionärerna gör följande komplettering av sin motion:

Motionen är skriven för två olika nivåer för aktuella spelare från vår sida (rankingmässigt, resultatmässigt etc).

Första gruppen är spelare "högsta internationella klass". Här menar vi spelare som kvalificerar sig till internationella mästerskap (EM, VM) samt kvalificerar sig till spel i de största turneringarna i världen (World Tour Super 300 och uppåt). Är man på denna nivå så anser vi inte att fler definitioner, kriterier är nödvändiga för att ta del av förbundets tävlingsbudget för dessa spelare i samma utsträckning som övriga spelare. För denna grupp vill vi se omgående förändring.

Andra gruppen "spelare är spelare som håller nivå". Här menar vi spelare som erbjuds eller skulle erbjudas en plats på Eurocenter men väljer/valt att inte delta där fullt ut av olika anledningar. Här har vi mer en förståelse för att det finns ett behov av definitioner, kriterier och beslutsprocess för att det skall bli tydligt hur man jobbar i framtiden. Många av dessa kriterier finns ju redan från förbundets sida vid antagning till Eurocenter men vi är givetvis villiga att vara behjälpliga i en vidare diskussion med att konkretisera dessa definitioner, kriterier.

### Yrkanden:

Stefan Nyberg, förbundsstyrelsen, *yrkade* bifall till styrelsens förslag att uppdra till styrelsen att utreda frågan inför nästa förbundsmöte.

Rickard Magnusson, BMK Aura, yrkade, bifall till motion 2 med komplettering.

## **Beslöts**

**att**, efter försöksvotering, bifalla motion 2 med komplettering, genom att uppdra till förbundsstyrelsen att, efter samråd med motionären, genomföra förslaget.

# § 10 FASTSTÄLLANDE AV FÖRENINGARNAS ÅRSAVGIFT.

att avgifterna för 2022/2023 höjs enligt följande:

| Antal licenser föregående säsong | Avgift |
|----------------------------------|--------|
| Inga (motionsförening)           | 750    |
| 1-5                              | 1250   |
| 6-20                             | 2000   |
| 21-70                            | 3000   |
| 71->                             | 4500   |

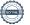

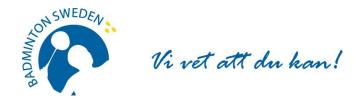

## § 11 VAL AV FÖRBUNDSORDFÖRANDE

Två kandidater var nominerade: valberedningens förslag Stefan Nyberg, Örebro och från Göteborgs BF Pär Lindau, Sollentuna.

### **Beslöts**

**att,** efter sluten omröstning, välja Stefan Nyberg (97 röster) till förbundsordförande tillika ordförande i förbundsstyrelsen, på ett år.

Pär Lindau erhöll 68 röster.

## § 12 VAL AV STYRELSELEDAMÖTER

### a) Val av ledamöter

### **Beslöts**

**att** i enlighet med valberedningens förslag välja följande personer att ingå i Svenska Badmintonförbundets styrelse för en tid av två år (ordinarie period):

Thord Norberg, Uddevalla Evelina Biel, Karlskoga Viktor Weiberg, Åmål

## b) Fyllnadsval

### **Beslöts**

att i enlighet med valberedningens förslag välja Lars Sologub, Gävle för en tid av ett år.

c) Val av två suppleanter (enligt beslut om omedelbart ikraftträdande av stadgeändring) Tre kandidater var nominerade: valberedningens förslag Theodor Hylander, Enskede och Kasper Pelli, Piteå, samt Göteborgs BF:s kandidat Jan Borgstedt, Trollhättan.

### **Beslöts**

att, efter försöksvotering, välja Theodor Hylander, Enskede och Kasper Pelli, Piteå.

## § 13 VAL AV LEDAMÖTER I DISCIPLIN- OCH BESLUTSNÄMNDEN

### Beslöts

att i enlighet med valberedningens förslag välja följande personer för en period om ett år:

## Disciplinnämnden

Bo Gustafsson, ordf Cecilia Segerqvist-Lunell Mikael Mustonen Peter Svensson

## Beslutsnämnden

Gustav Lindström, ordf Michael Erliksson Mia Lekberg Cheddi Lindström

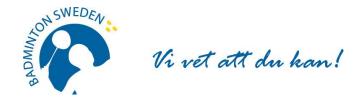

## § 14 VAL AV REVISOR OCH REVISORSSUPPLEANT

### **Beslöts**

**att** enligt valberedningens förslag välja Matthias Vidh, Sollentuna till revisor och Staffan Zander, Sollentuna till revisorssuppleant, båda på ett år.

## § 15 VAL AV VALBEREDNING

**Beslöts** 

att välja valberedning på ett år, enligt följande:

Roger Johansson, ordf, Göteborg Stefan Sjöö, Uppsala Johanna Ingemarsson, Piteå

## § 16 OMBUD TILL RIKSIDROTTSMÖTET

**Beslöts** 

att hänskjuta frågan om val av ombud och personliga suppleanter till Riksidrottsmötet för beslut i styrelsen.

## § 17 KUNGÖRELSEORGAN

**Beslöts** 

att förbundets officiella kungörelseorgan skall vara SBF:s hemsida www.badminton.nu

## § 18 AVSLUTNING

SBF:s ordförande Stefan Nyberg tackade Christer Pallin för utmärkt ledning av mötet. Stefan Nyberg avtackade också Pernilla Ståhle och valberedningens ordförande Rolle Jönsson och avslutade därefter mötet.

Vid protokollet:

Mötesordförande:

Åsa Strindlund

Christer Pallin

**Justeras:** 

**Justeras:** 

Tommy Hedlund

y Keellung

Jan-Erik Sandin

# Verifikat

Transaktion 09222115557478396689

## Dokument

## SBF Förbundsmötesprotokoll 220925

Huvuddokument 5 sidor Startades 2022-09-30 16:20:26 CEST (+0200) av Åsa Strindlund (ÅS)

Färdigställt 2022-10-02 15:54:08 CEST (+0200)

## Signerande parter

Åsa Strindlund (ÅS)

Badminton Sweden Org. nr 817601-1495 info@badminton.nu +4686996022

Now Till

Signerade 2022-09-30 16:21:01 CEST (+0200)

Jan-Erik Sandin (JS) jansan66.badm@gmail.com

ZEISL

Signerade 2022-10-02 15:54:08 CEST (+0200)

Christer Pallin (CP)
Christer Pallin@rfsisu.se

Signerade 2022-09-30 21:15:46 CEST (+0200)

Tommy Hedlund (TH) tommyh@hotmail.com

Tray Hedhund

Signerade 2022-10-01 09:37:36 CEST (+0200)

Detta verifikat är utfärdat av Scrive. Information i kursiv stil är säkert verifierad av Scrive. Se de dolda bilagorna för mer information/bevis om detta dokument. Använd en PDF-läsare som t ex Adobe Reader som kan visa dolda bilagor för att se bilagorna. Observera att om dokumentet skrivs ut kan inte integriteten i papperskopian bevisas enligt nedan och att en vanlig papperutskrift saknar innehållet i de dolda bilagorna. Den digitala signaturen (elektroniska förseglingen) säkerställer att integriteten av detta dokument, inklusive de dolda bilagorna, kan bevisas matematiskt och oberoende av Scrive. För er bekvämlighet tillhandahåller Scrive även en tjänst för att kontrollera dokumentets integritet automatiskt på: https://scrive.com/verify

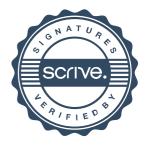